- Previous lecture:
	- $-$  Structure & structure array
- Today's lecture:
	- More on structs
	- $-$  Introduction to objects and classes
- Announcements:
	- Project 5 due tonight at 11pm
	- Do Exercise 11 question 3.1 and 3.2. Submit on paper at beginning of your next discussion
	- Prelim 2 on Thurs, Nov 13 at 7:30pm
	- Prelim 2 topics: end with Project 5 and Lecture 19, i.e., will NOT include structs

## Different kinds of abstraction

- Packaging procedures (program instructions) into a function
	- A program is a set of functions executed in the specified order
	- Data is passed to (and from) each function
- Packaging data into a structure
	- $-$  Elevates thinking
	- Reduces the number of variables being passed to and from functions

#### All possible (i,j,k) combinations but avoid duplicates. Loop index values have this relationship  $i < j < k$ i j k

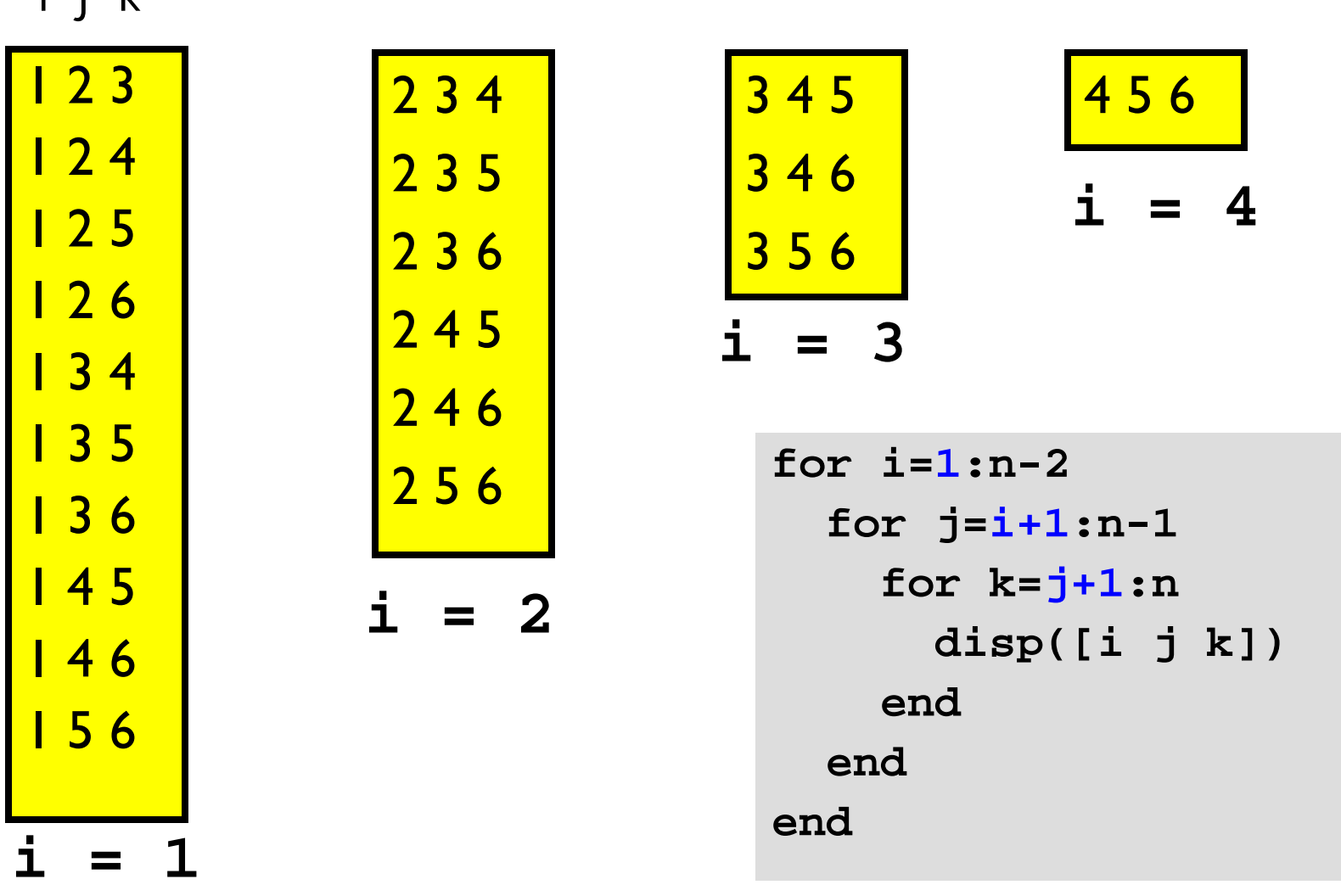

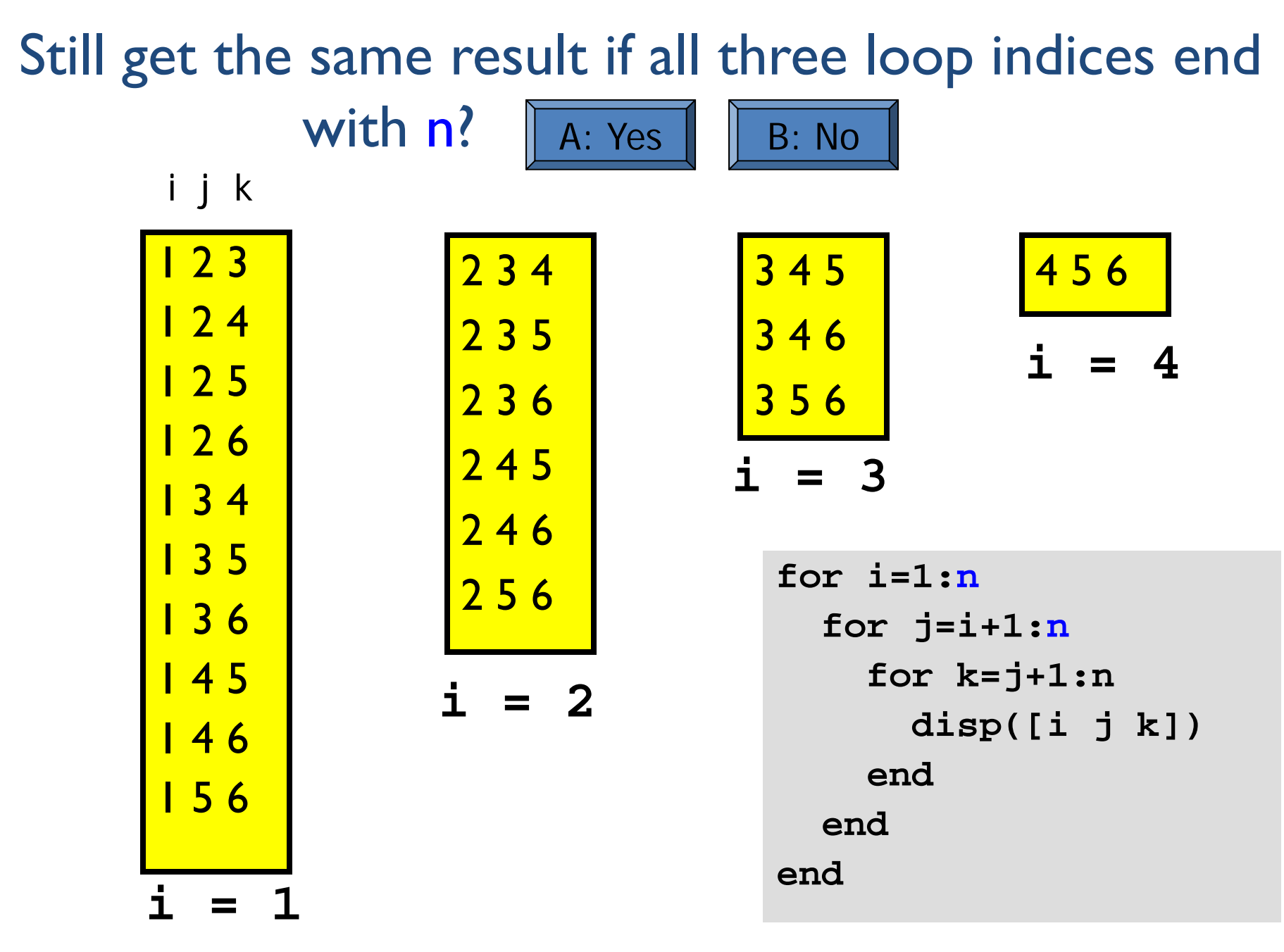

## Structures with array fields

Let's develop a structure that can be used to represent a colored disk. It has four fields:

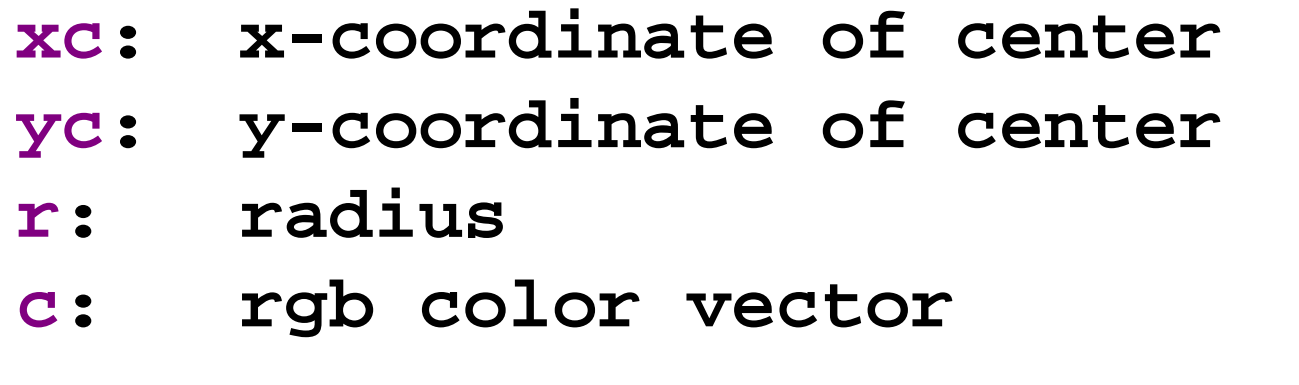

Examples:

```
D1 = struct('xc',1,'yc',2,'r',3,…
             'c',[1 0 1]);
D2 = struct('xc',4,'yc',0,'r',1,…
             'c',[.2 .5 .3]);
```
# Example: Averaging two disks

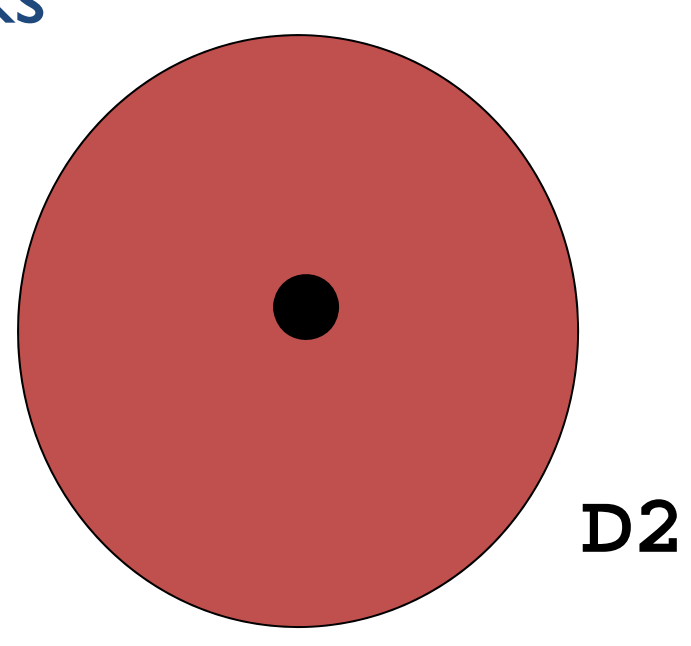

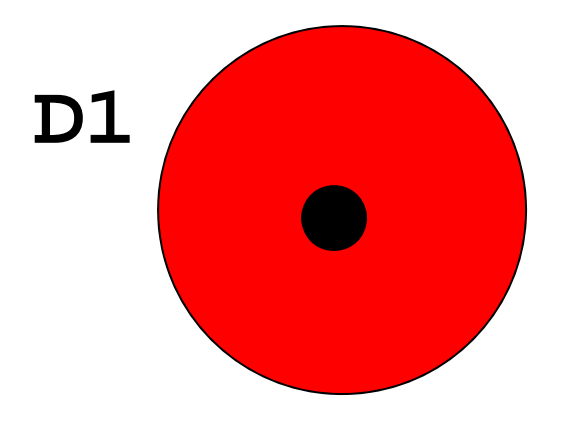

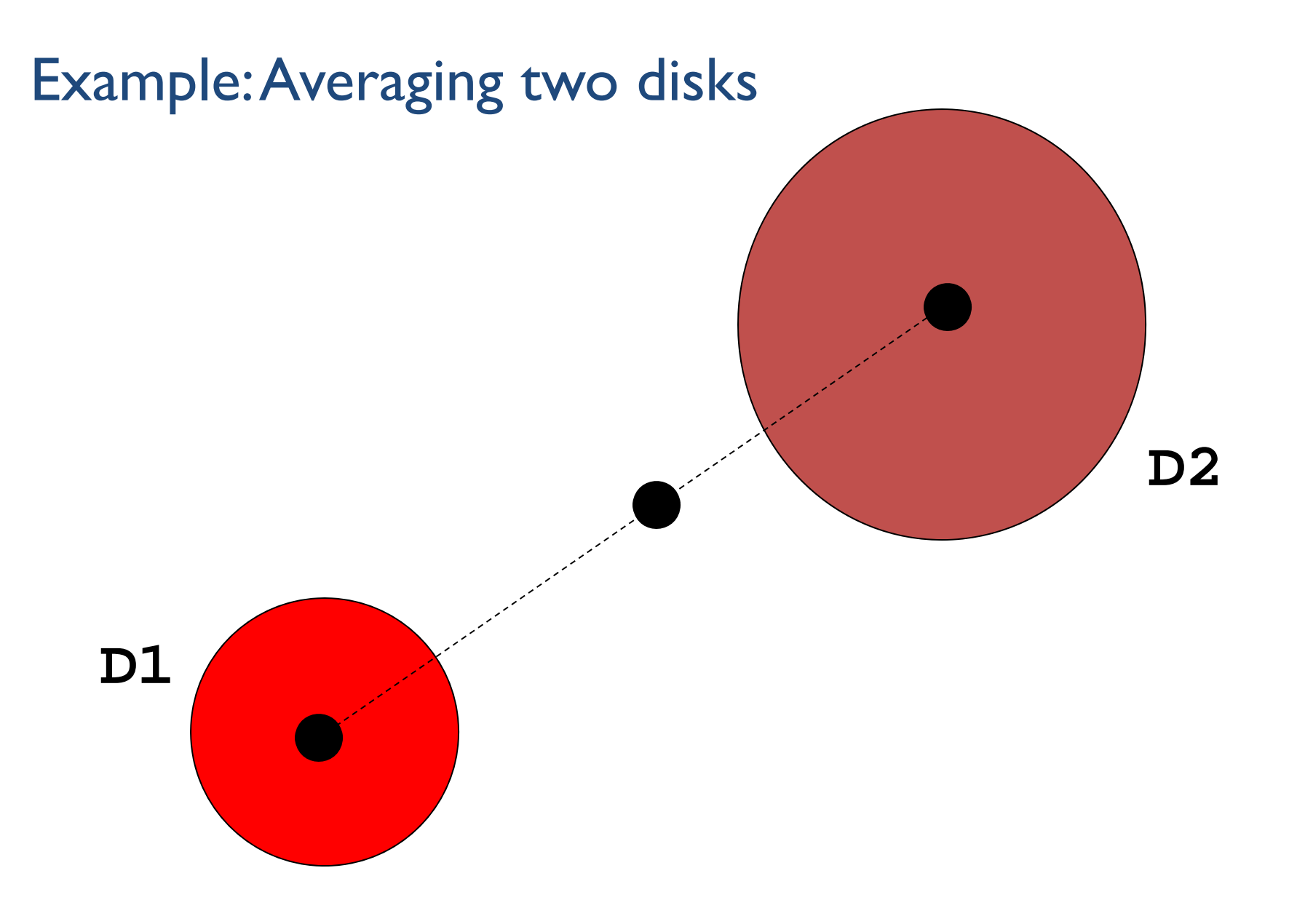

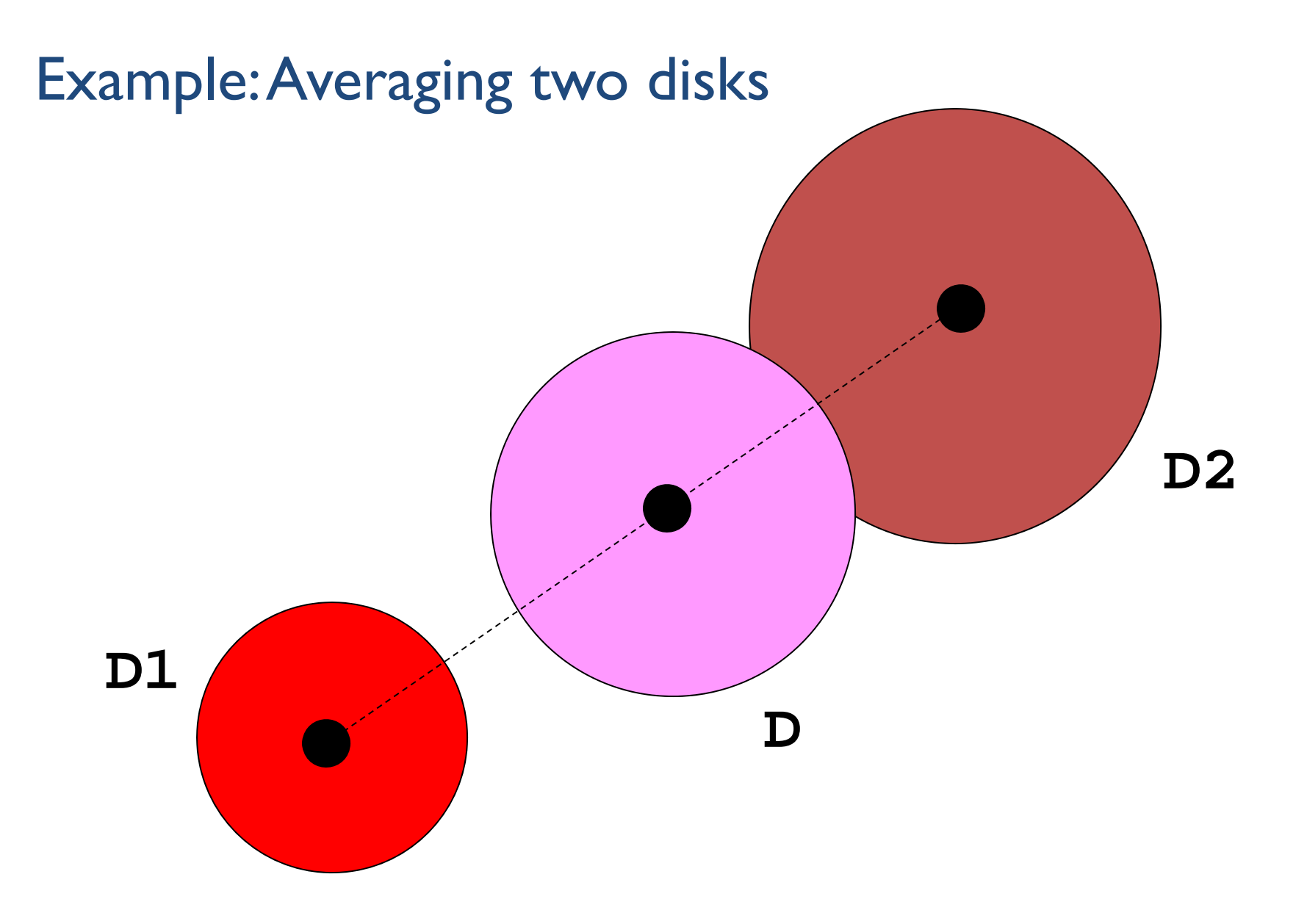

Example: compute "average" of two disks

- **% D1 and D2 are disk structures.**
- **% Average is:**
- **r = (D1.r + D2.r) /2;**
- **xc = (D1.xc + D2.xc)/2;**
- **yc = (D1.yc + D2.yc)/2;**
- **c = (D1.c + D2.c) /2;**
- **% The average is also a disk**
- **D = struct('xc',xc,'yc'yc,'r',r,'c',c)**

How do you assign to **g** the green-color component of disk **D**?

**D= struct('xc',3.5, 'yc',2, ... 'r',1.0, 'c',[.4 .1 .5])**

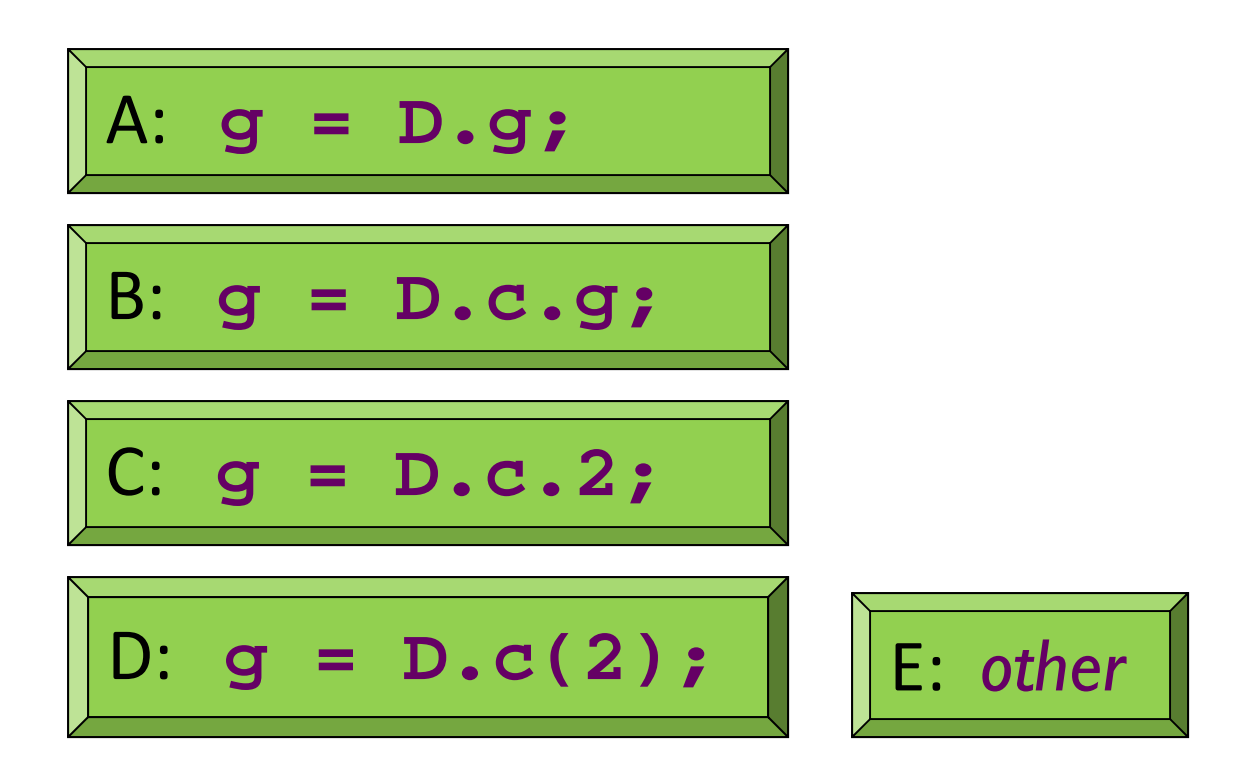

A structure's field can hold a structure

- **A = MakePoint(2,3)**
- **B = MakePoint(4,5)**

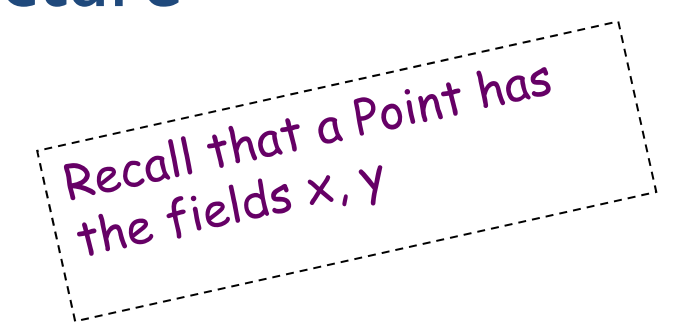

- **L = struct('P',A,'Q',B)**
- This could be used to represent a line segment with endpoints P and Q, for instance
- Given the MakePoint function to create a point structure, what is x below?

$$
x = L.P.y;
$$

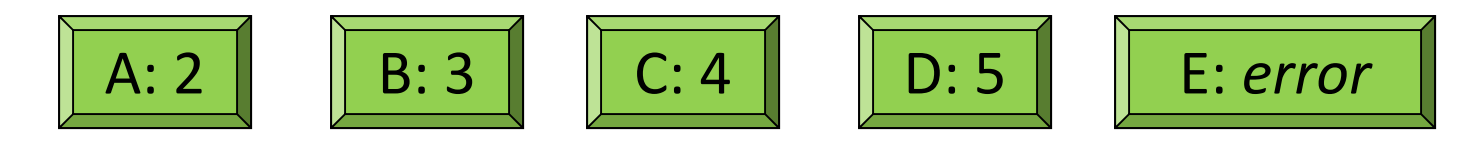

## Different kinds of abstraction

- Packaging procedures (program instructions) into a function
	- A program is a set of functions executed in the specified order
	- $-$  Data is passed to (and from) each function
- Packaging data into a structure
	- – $-$  Elevates thinking
	- $-$  Reduces the number of variables being passed to and from  $\,$ functions
- Packaging data, and the instructions that work on those data, into an object
	- A program is the interaction among objects
	- Object-oriented programming (OOP) focuses on the design of data-instructions groupings

### A card game, developed in two ways

- Develop the algorithm—the logic of the card game:
	- $\,-\,$  Set up a deck as an array  $\,$ of cards. (First, choose representation of cards.)
	- Shuffle the cards
	- – $-$  Deal cards to players
	- Evaluate each player's hand to determine winner

Procedural programming: focus on the algorithm, i.e., the procedures, necessary for solving a problem

- Identify "objects" in the game and define each:
	- Card
		- Properties: suit, rank
		- Actions: compare, show
	- Deck
		- Property: array of Cards
		- Actions: shuffle, deal, get #cards left
	- Hand …
	- Player …
- $\bullet$  Then write the game—the  $\,$ algorithm—using objects of the above "classes"

### A card game, developed in two ways

- Develop the algorithm—the logic of the card game:
	- $\,-\,$  Set up a deck as an array  $\,$ of cards. (First, choose representation of cards.)
	- Shuffle the cards
	- – $-$  Deal cards to players
	- Evaluate each player's hand to determine winner

Procedural programming: focus on the algorithm, i.e., the procedures, necessary for solving a problem

- Identify "objects" in the game and define each:
	- Card
		- Properties: suit, rank
		- Actions: compare, show
	- Deck
		- Property: array of Cards
		- Actions: shuffle, deal, get #cards left
	- Hand …
	- Player …
- • $\bullet$  T <u>Object-oriented</u> and the game
	- a<mark>l programming: focus on the</mark>
	- $t$  design of the of design of the objects (data + actions) necessary for solving a problem

Notice the two steps involved in OOP?

- Define the classes (of the objects)
	- $-$  Identify the properties (data) and actions  $\,$ (methods, i.e., functions) of each class
- Create the objects (from the classes) that are then used—that interact with one another

# Defining a class  $\neq$  creating an object

- A class is a specification
	- $\mathcal{L}_{\mathcal{A}}$  $-$  E.g., a cookie cutter specifies the  $\,$ shape of a cookie
- An object is a concrete instance of the class
	- $-$  Need to apply the cookie cutter to  $\,$ get a cookie (an instance, the object)
	- Many instances (cookies) can be made I using the class (cookie cutter)
	- Instances do not interfere with one another. E.g., biting the head off one cookie doesn't remove the heads of the other cookies

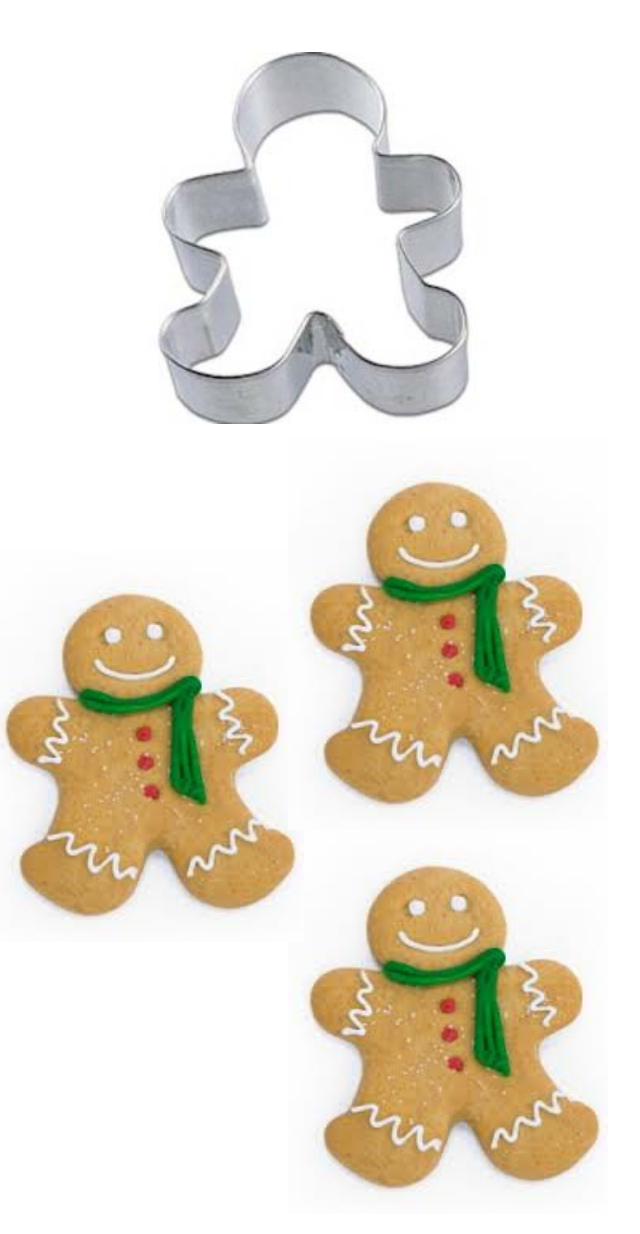

# Example class: Rectangle

- Properties:
	- xLL, yLL, width, height
- Methods (actions):
	- Calculate area
	- Calculate perimeter
	- Draw
	- Intersect (the intersection between two rectangles is a rectangle!)

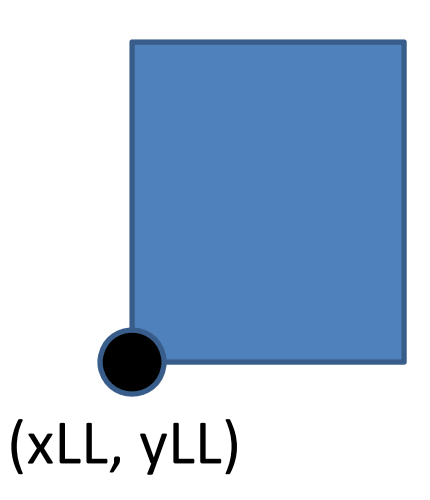

Example class: Time

- Properties:
	- Hour, minute, second
- Methods (actions):
	- $-$  Show (e.g., display in hh:mm:ss format)  $\,$
	- Advance (e.g., advance current time by some amount)

Example class: Window (e.g., dialog box)

- Properties:
	- $-$  Title, option buttons, input dialog  $\ldots$
- Methods (actions):
	- Show
	- Resize

–…

Many such useful classes have been predefined!

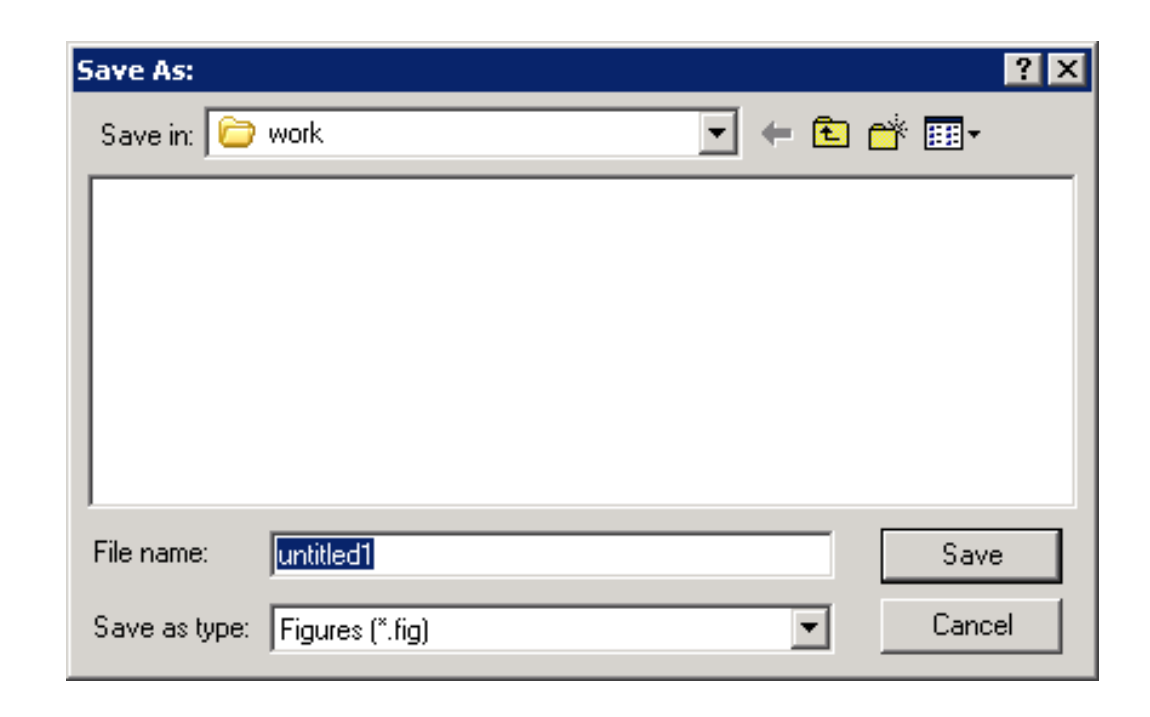

### Matlab supports procedural and object-oriented programming

- We have been writing procedural programs focusing on the algorithm, implemented as a set of functions
- We have used objects in Matlab as well, e.g., graphics
- A plot is a "*handle graphics*" object
	- Can produce plots without knowing about objects
	- Knowing about objects gives more possibilities

The **plot** handle graphics object in Matlab

**x=…; y=…; plot(x,y)** creates a graphics object

- In the past we focused on the visual produced by that command. If we want the visual to look different we make *another* plot.
- We can actually "hold on" to the graphics object—store its "*handle*"—so that we can later make changes to *that* object.

Objects of the same class have the same properties

**x= 1:10; % Two separate graphics objects: plot(x, sin(x), 'k-') plot(x(1:5), 2.^x, 'm-\*')**

- Both objects have some x-data, some y-data, some line style, and some marker style. These are the properties of one kind, or class, of the objects (plots)
- The values of the properties are different for the individual objects

See **demoPlotObj.m**

# Object-Oriented Programming

- First design and define the classes (of the objects)
	- $-$  Identify the properties (data) and actions  $\,$ (methods, i.e., functions) of each class

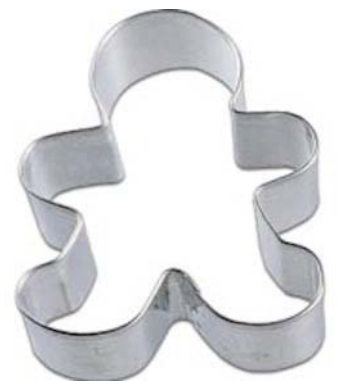

• Then create the objects (from the classes) that are then used, that interact with one another

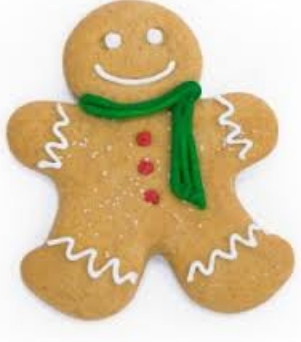

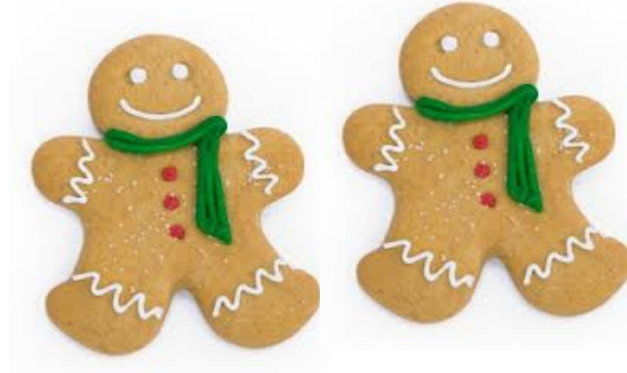